# 読書会の 進め方

須藤功平 株式会社クリアコード

Groongaドキュメント読書会3 2014/07/23

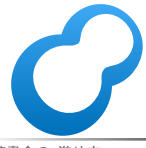

読書会の 進め方 Powered by Rabbit 2.1.2

## はじめに

## ■ 今回は3回目 ■やり方をわかってきた?手探り?

#### ■今回の位置づけ

- ■前回のフィードバックを反映
- 反映やり方を評価する
- 評価を元に今後のことを考える

フィードバック

## ■ メモをとれる速度で進めよう

#### インストールせず Groongaを試せる環境を用意

タイムテーブル

- ■20:00-20:10: 進め方説明
- 20:10-21:30: 読む
- 21:30-22:00: ふりかえり

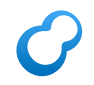

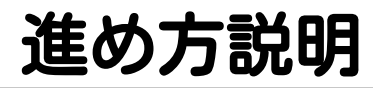

## ■目的・実現方法の確認 ■ 読み方の説明 ■ ふりかえり方法の説明

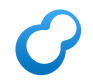

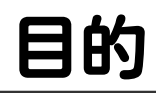

# 参加者が Groongaの理解を 深めること

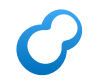

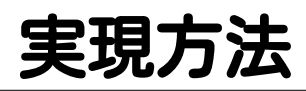

- 公式ドキュメントを順に読む
	- ■参加者: 理解できない→随時質問
	- 開発者: 解説
- 理解した内容を 自分の言葉でまとめる ■ 「ようは○○ということだね。」

#### どうしてまとめるか1  $\mathcal{C}$

# 理解しているか どうかがわかる

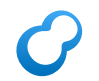

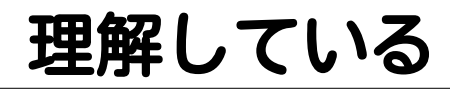

## ■うまく説明できる ■自分の言葉に言い換えられる

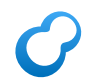

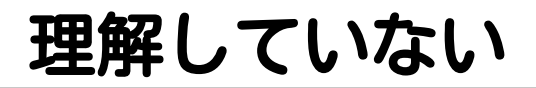

## ■説明に詰まる にごしてしまう

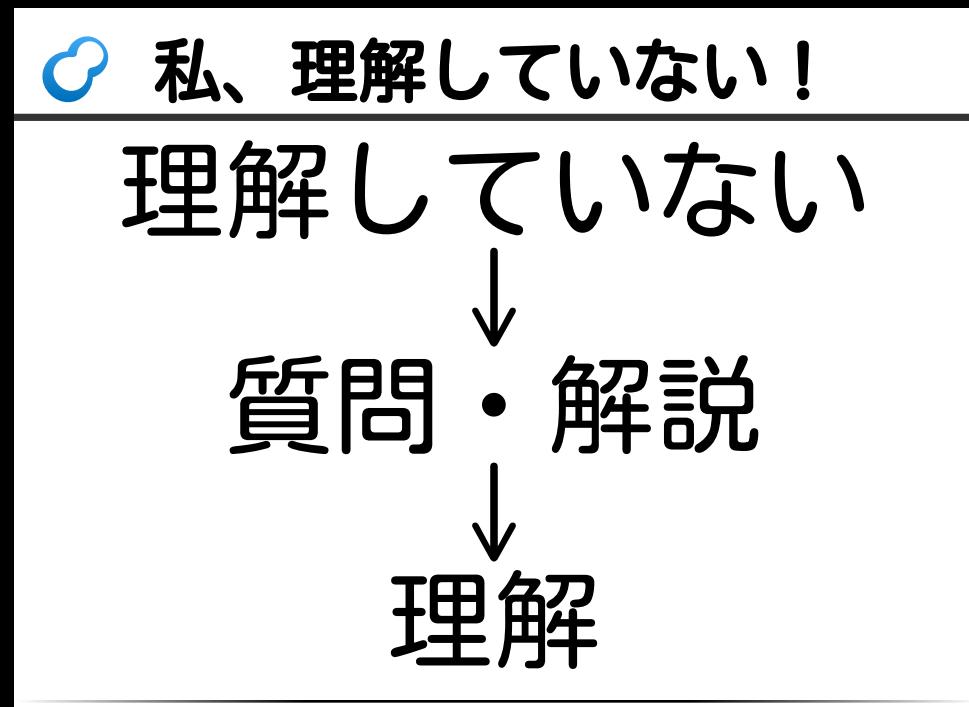

#### どうしてまとめるか2  $\mathcal{C}$

# 正しく理解して いるかわかる

## 間違って理解している

## ■他人の理解と比べると気づける ■Aさん: 「私は○○と理解」

- Bさん: 「私は××と理解」
- ■↑どちらかの理解が間違っている

■ どちらも正しく、単に表現が違うだけのこともある

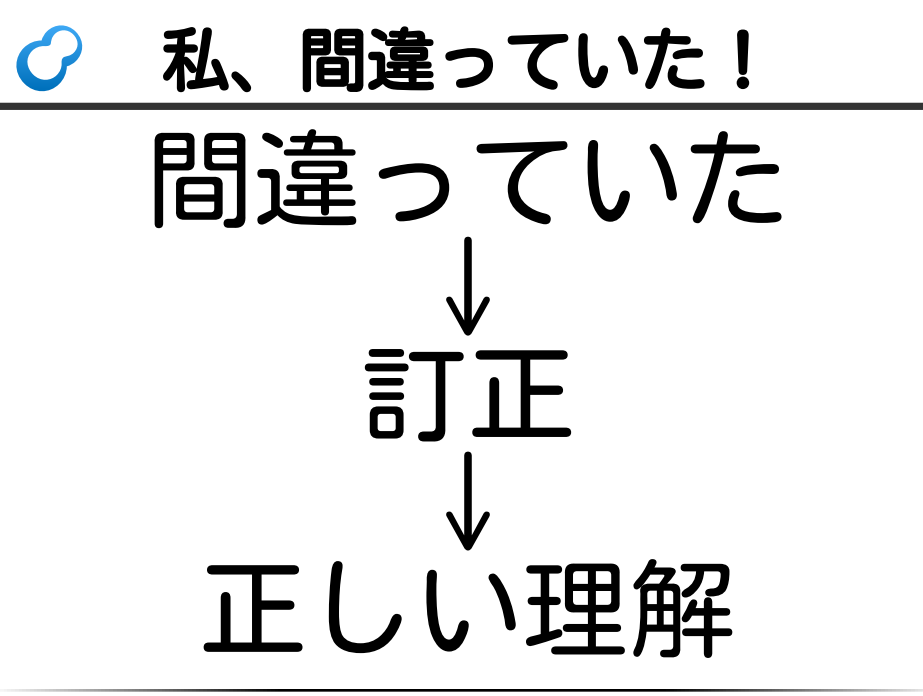

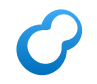

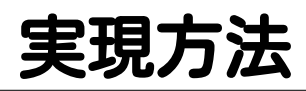

- 公式ドキュメントを順に読む
	- ■参加者: 理解できない→随時質問
	- 開発者: 解説
- 理解した内容を 自分の言葉でまとめる ■「ようは○○ということ」

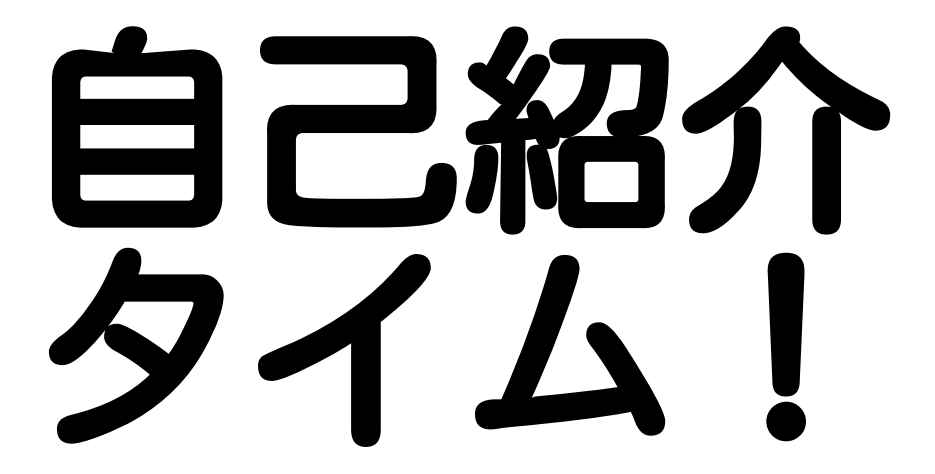

## この進め方で重要なこと

# 理解できない ↓ 随時質問

#### 「随時質問」しやすく  $\mathcal{C}$

#### 発言する敷居を下げるのはどうか (仮説)

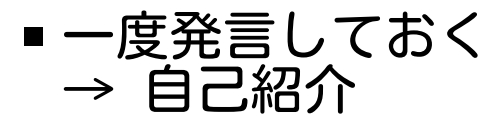

#### ■ 「一度発言すること」が目的 → 簡単でよい

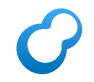

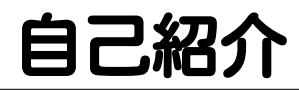

- 名前 ■ 初めての人 自己紹介 ■ 2回目以降の人
	- 最近びっくりしたこと

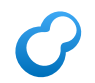

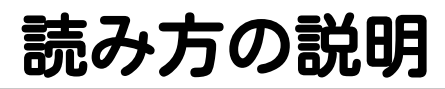

## ■目的・実現方法の確認 ■ 読み方の説明 ■ ふりかえり方法の説明

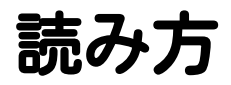

## ■輪読会式: 一区切りづつ読む ■ 研究会式: 誰かが講義 ■ 発表会式: 参加者が各自発表

参考: http://ja.wikipedia.org/wiki/読書会

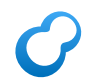

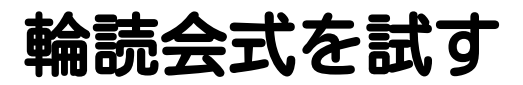

## 輪読会式: 一区切りづつ読む ■ 研究会式: 誰かが講義 ■ 発表会式: 参加者が各自発表

参考: http://ja.wikipedia.org/wiki/読書会

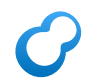

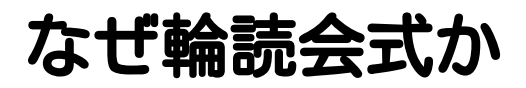

### ■ 事前準備がいらなそう ■→ 自担が少なそう

#### ■参加者が発言する機会が増える ■→ 質問しやすくなりそう

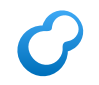

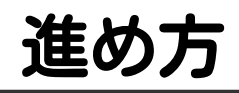

## ■誰かが一区切り読む ■ 理解できたか確認する ■できていなければ質問 • 解説 ■理解できた内容をまとめる これをくりかえす

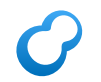

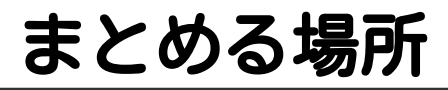

### 誰でも読める場所ならどこでもOK ■ 自分のブログ

Qiita

...

GitHub Pages

## ♂なぜ誰でも読める場所か

- 他の人が確認できる
	- 理解が間違っているか確認できる
	- (参加者がうれしいこと)
- あわよくば…
	- ■参加していない人にも 有益な情報を提供したい
	- (Groongaユーザーがうれしいこと) $\blacksquare$

#### もっとあわよくば…  $\epsilon$

- 公式ドキュメントを改善したい
	- Groongaユーザーがうれしい!
- わかりにくい記述 → 改良
- 未ドキュメントの内容 → 追記

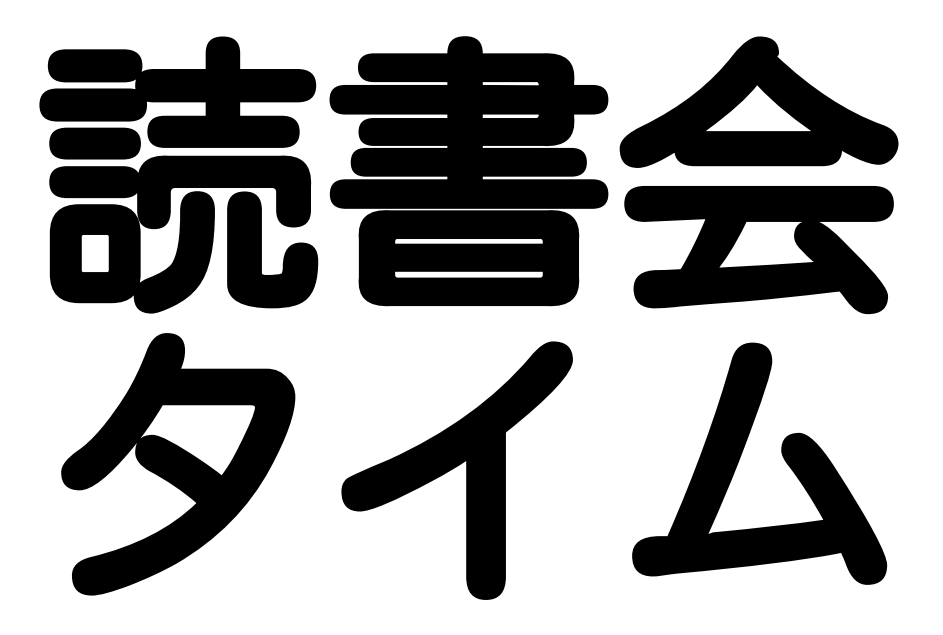

## ふりかえり方法の説明

## ■ 目的・実現方法の確認 ■ 読み方の説明 ■ ふりかえり方法の説明

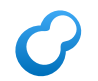

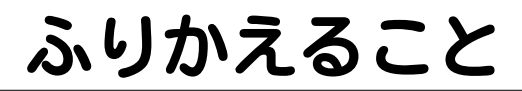

## ■目的は達成できたか 目的: 参加者が理解を深める

### ■ 進め方について ■改良案は?問題点は?

## ふりかえり結果: 目的

### ■4.2. リモートアクセス ふーんという感じでピンとこない

### ■4.3. いろいろなデータの保存

■ 動かしながらだと理解は進む

■他のデータベースと違う概念の 内容なので面白かった

## ふりかえり結果: 進め方1

#### ■ メモをとる時間が 長めにあってよかった

### ■ Try Groongaは便利 OS Xではコピペできなくてツライ

## ふりかえり結果: 進め方2

## ■20時開始だと会場に入りづらい ■ 今までよりスピードは遅かった ■ 理解度の観点ではよかった ■進みが遅いと思う人はいるかも?

## 雑感: 次回の進め方

#### ■ 今回くらいのスピードで じっくり進めてみよう

■ 進めてみて感想を聞く

■遅い?理解できていい?

#### ■次回セットアップしやすいよう セットアップコマンド群を用意

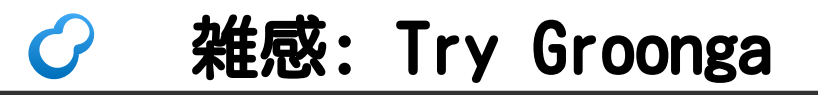

### コピペできるようにしよう!

- セッションを保存できるように するかも?
	- ■dump結果をPostgreSQLに保存
	- PostgreSQLから取得してリストア